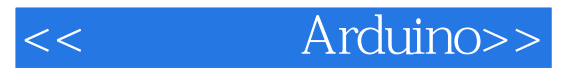

<< Arduino>>

- 13 ISBN 9787115335968
- 10 ISBN 7115335966

出版时间:2014-1-1

John Boxall

PDF

更多资源请访问:http://www.tushu007.com

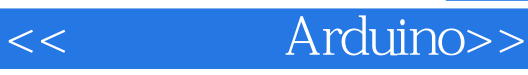

Arduino是当今世界上最流行的开源硬件,具有价格低廉、便捷灵活、容易上手等特点,在机器人、艺

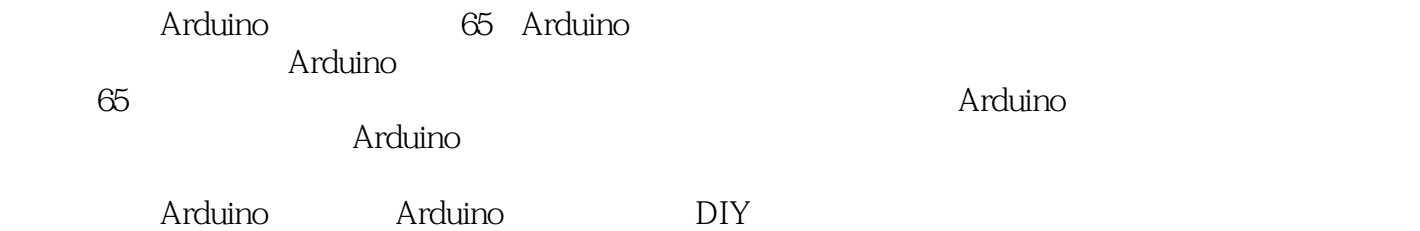

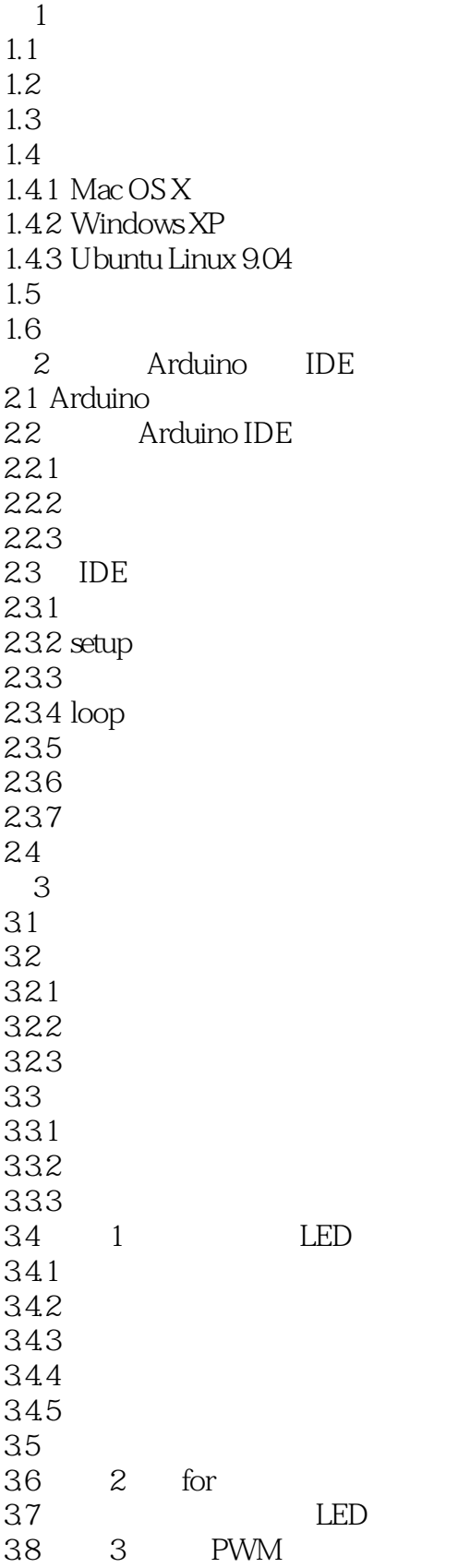

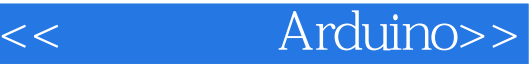

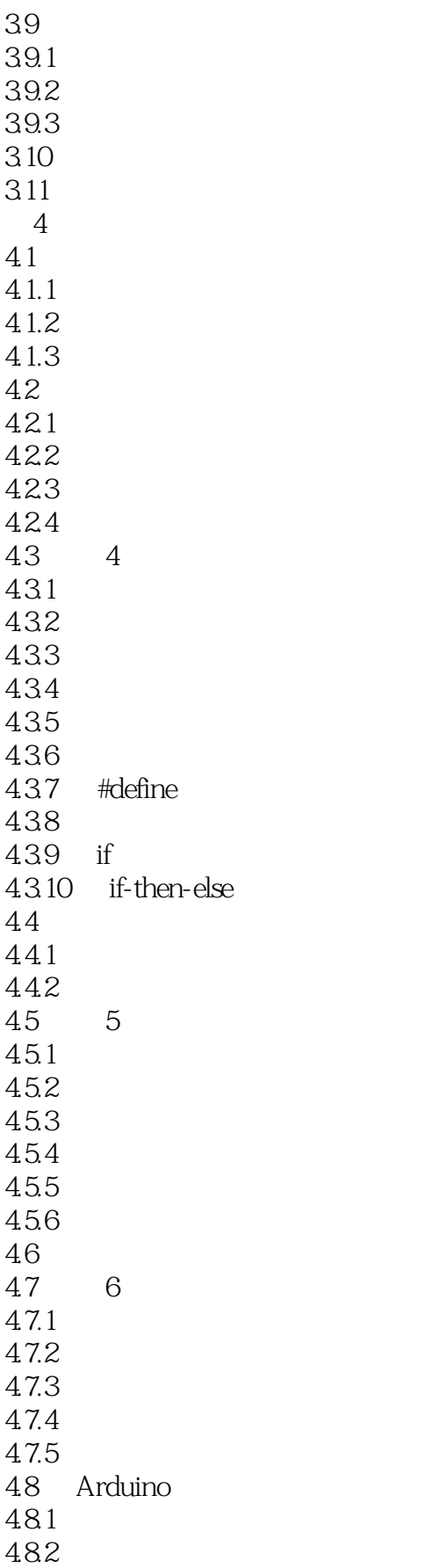

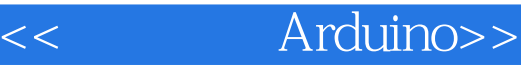

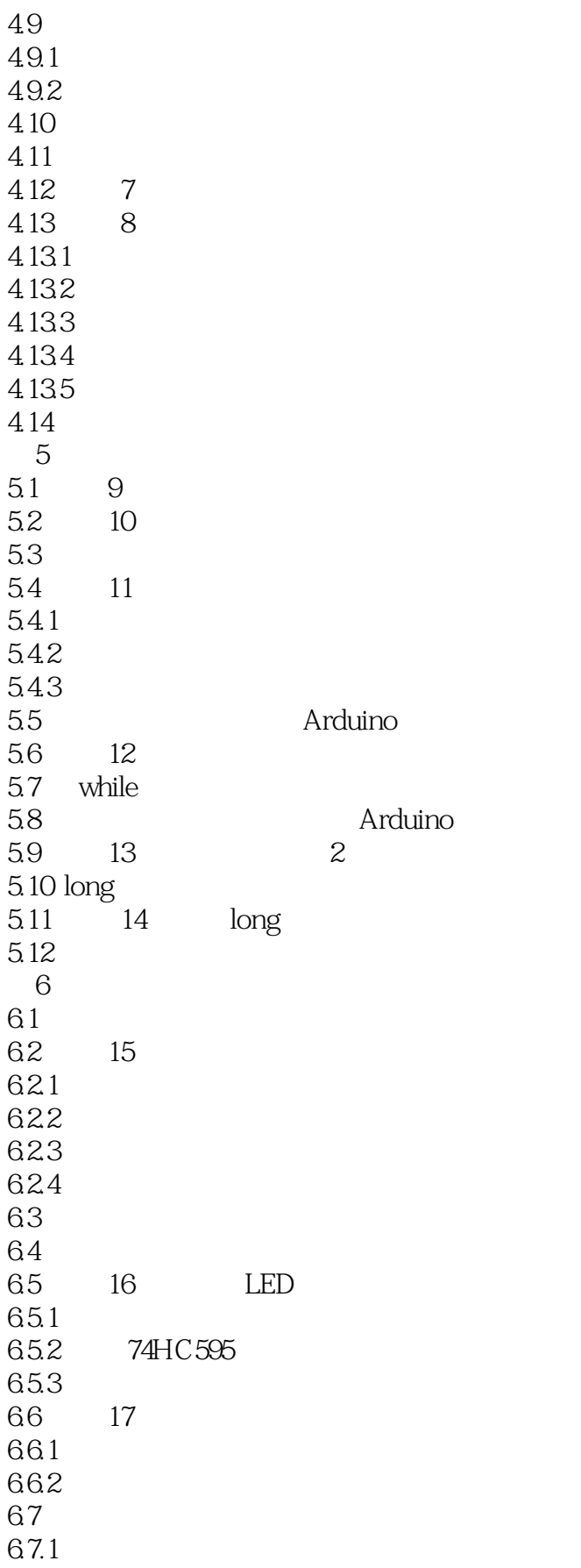

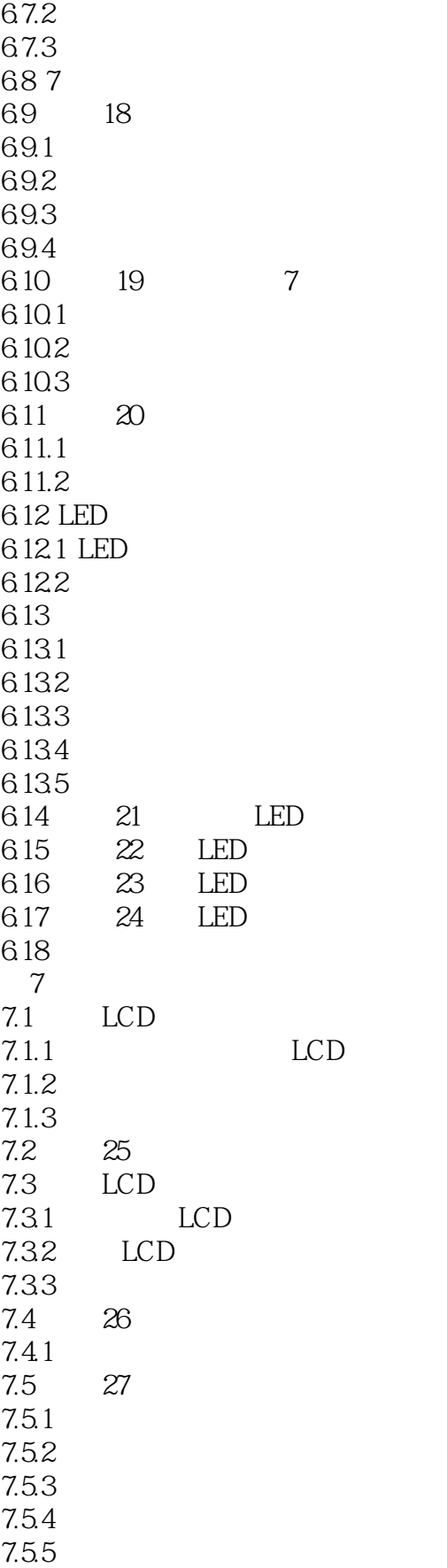

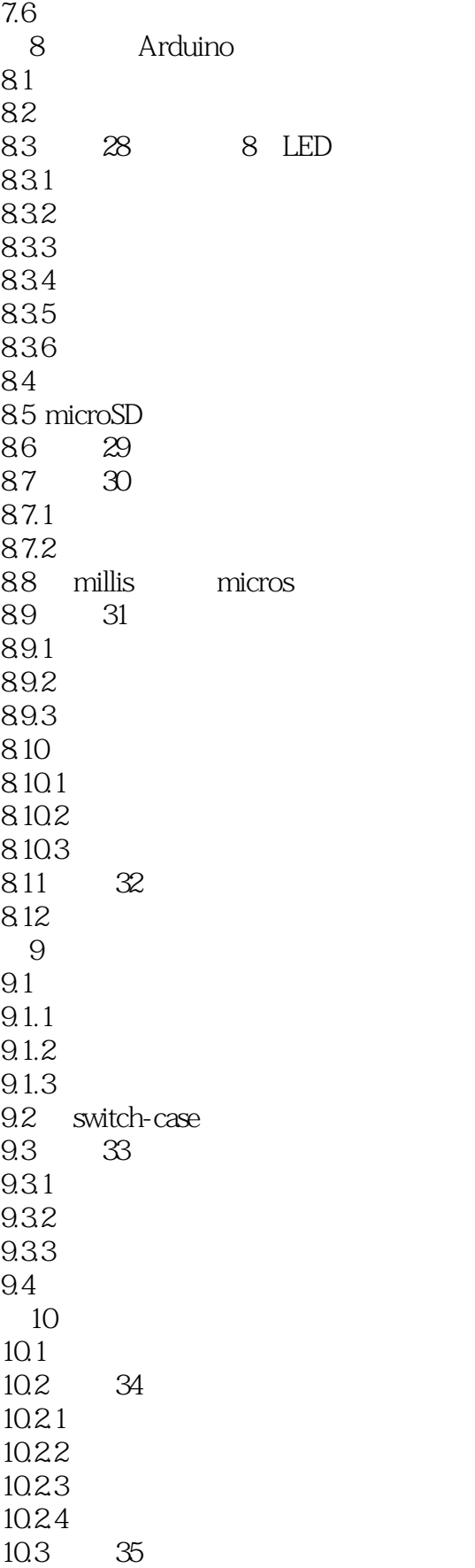

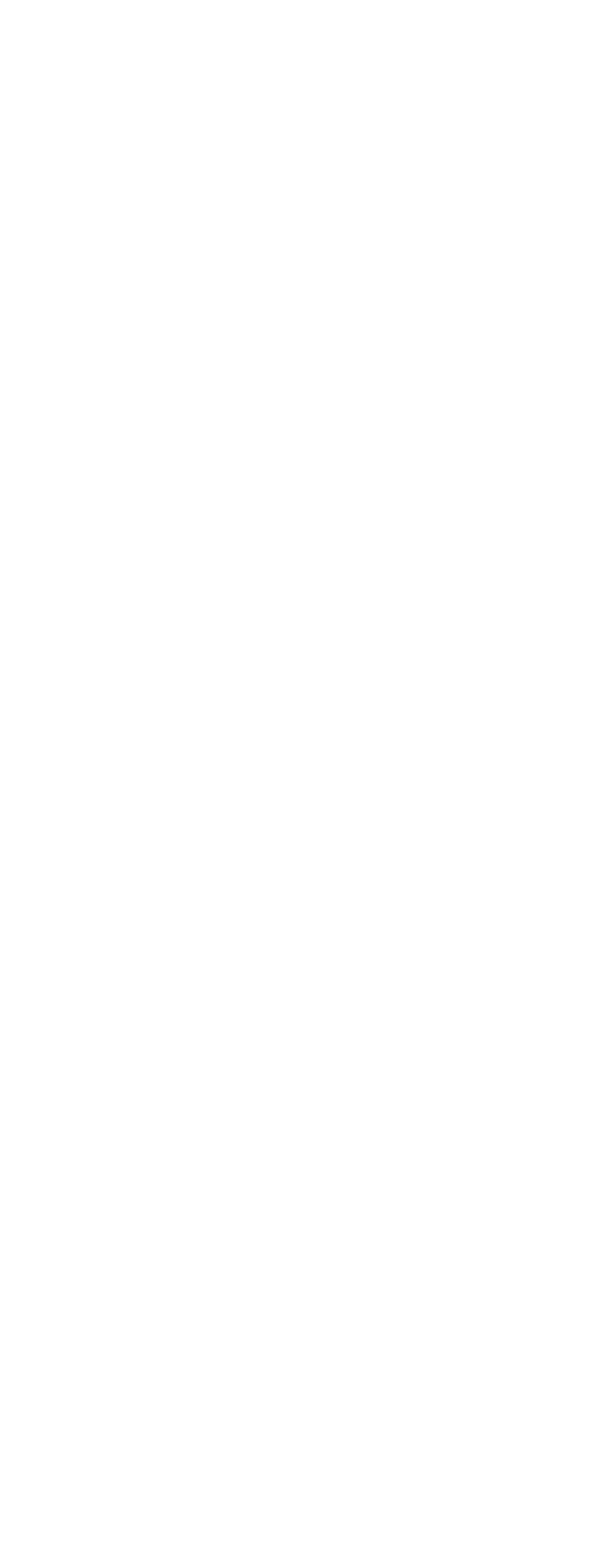

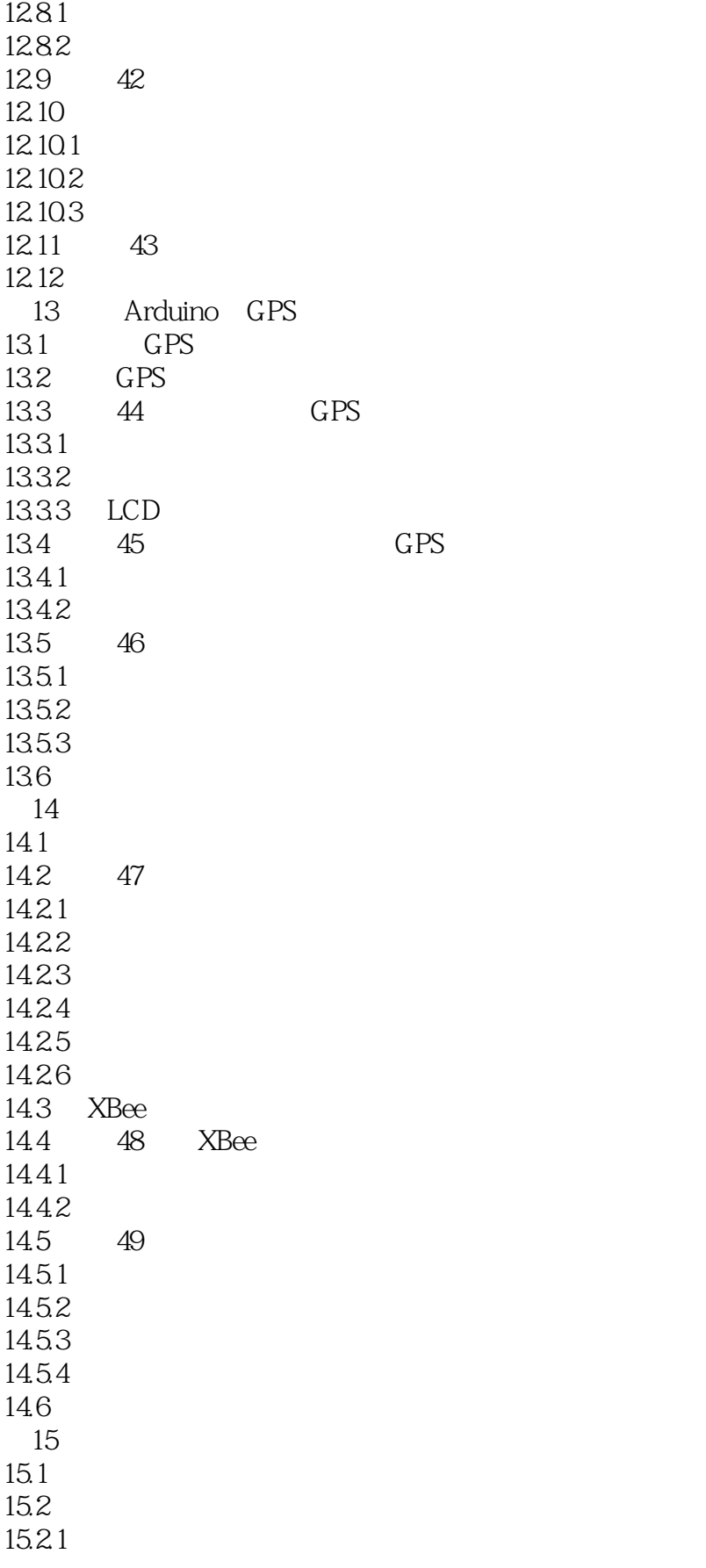

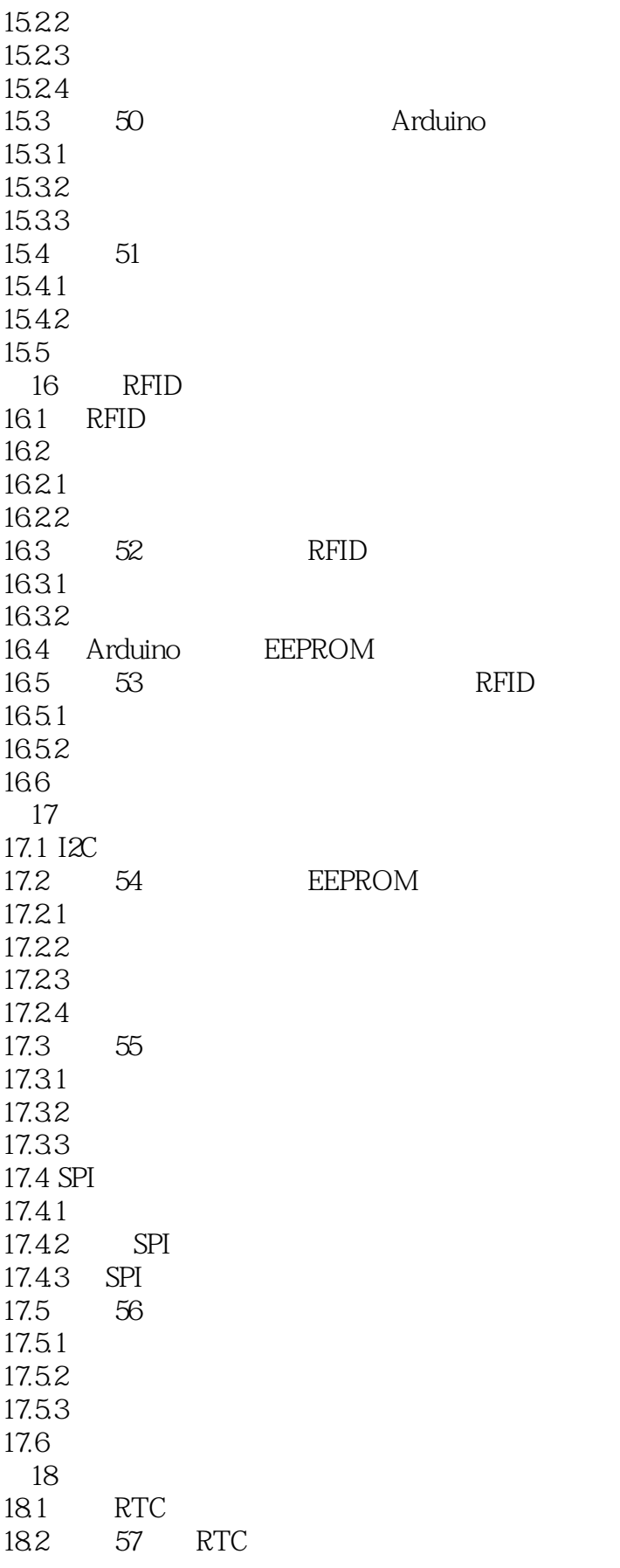

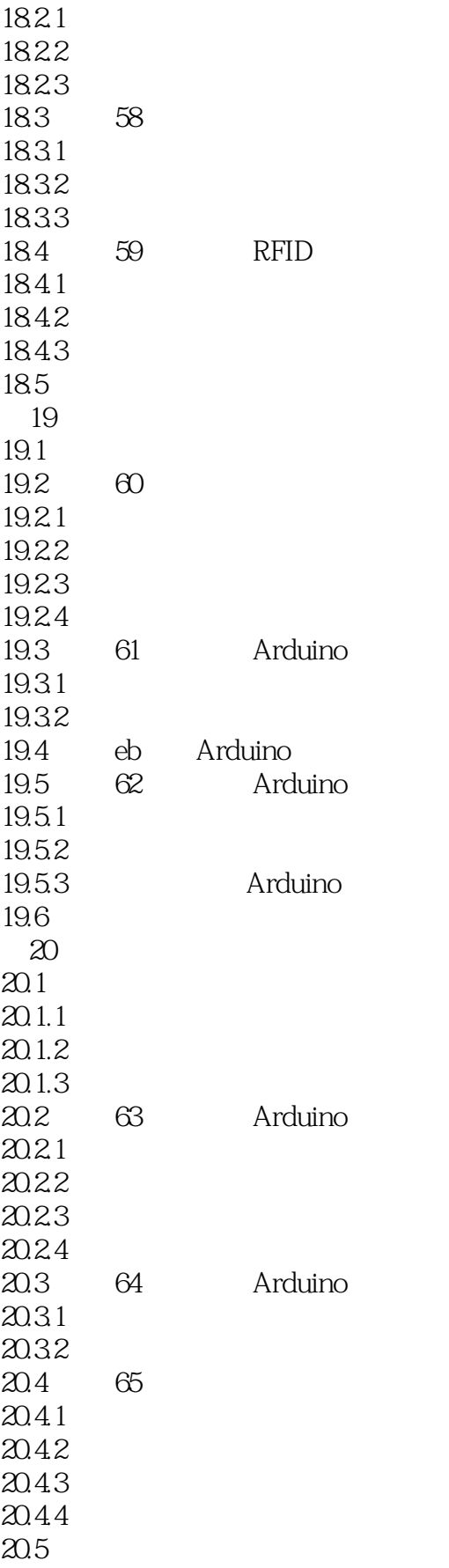

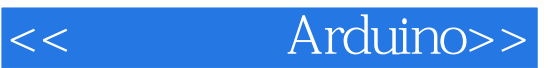

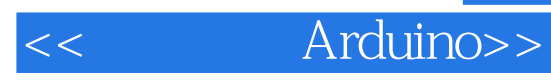

本站所提供下载的PDF图书仅提供预览和简介,请支持正版图书。

更多资源请访问:http://www.tushu007.com